# **Distribution EOLE - Tâche #35910**

Scénario # 35769 (Nouveau): EOLE 2.10 : faire en sorte que les conteneurs AmonEcole démarrent

## **remettre le profile apparmor par défaut**

16/04/2024 18:08 - Emmanuel GARETTE

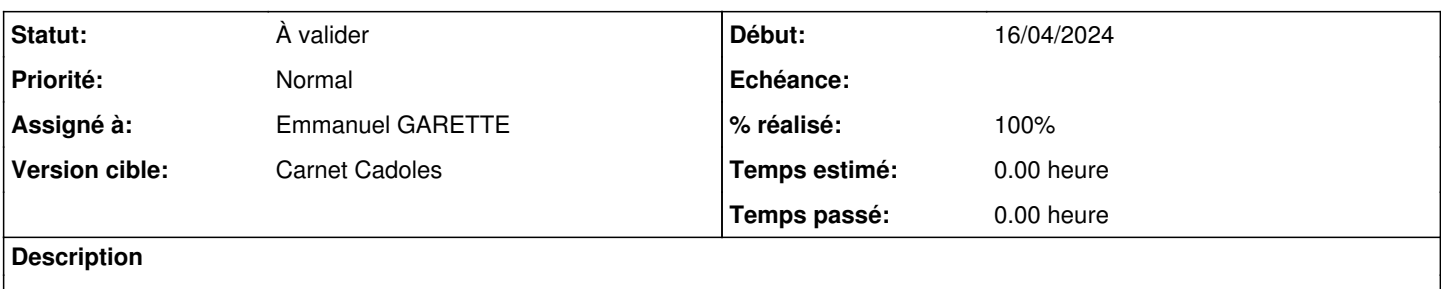

## **Révisions associées**

#### **Révision 11a4bbab - 16/04/2024 18:10 - Emmanuel GARETTE**

lxc : utiliser le profile apparmor par défaut (ref #35910)

#### **Révision 166d5383 - 22/04/2024 18:32 - Joël Cuissinat**

remove apparmor profile from packaging (ref #35910)

#### **Historique**

### **#1 - 16/04/2024 18:14 - Emmanuel GARETTE**

- *Statut changé de Nouveau à À valider*
- *Assigné à mis à Emmanuel GARETTE*
- *% réalisé changé de 0 à 100*

#### **#2 - 22/04/2024 18:31 - Joël Cuissinat**

Le paquet eole-common ne compile plus : <http://castor.eole.lan:9998/job/22675>

```
dh_install -peole-lxc-controller
dh_install: warning: Cannot find (any matches for) "etc/apparmor.d/lxc/lxc-default-with-cdrom" (tried in ., de
bian/tmp)
dh_install: warning: eole-lxc-controller missing files: etc/apparmor.d/lxc/lxc-default-with-cdrom
dh_install: error: missing files, aborting
make[1]: *** [debian/rules:23: override_dh_install] Error 255
make[1]: Leaving directory '/<<PKGBUILDDIR>>'
make: *** [debian/rules:13: binary-indep] Error 2
dpkg-buildpackage: error: fakeroot debian/rules binary-indep subprocess returned exit status 2
```
#### => **debian/eole-lxc-controller.install** à mettre à jour